## **Forum: Windows 10**

**Topic: Paramètre géré par votre administrateur Subject: Re: Paramètre géré par votre administrateur** Publié par: jakez Contribution le : 08/08/2021 16:21:41

Citation :

didpoy a écrit: Slt

Tenter ceci:

Exécuter SystemPropertiesComputerName.exe "enter" Cocher : Cet ordinateur est destiné à un usage privé.... J'obtiens cette fenêtre ou cocher cet ordinateur à un usage privé voir fichier joins

## **Fichier(s) attaché(s)**:

## **2021-08-08\_161338.jpg** (25.37 KB)

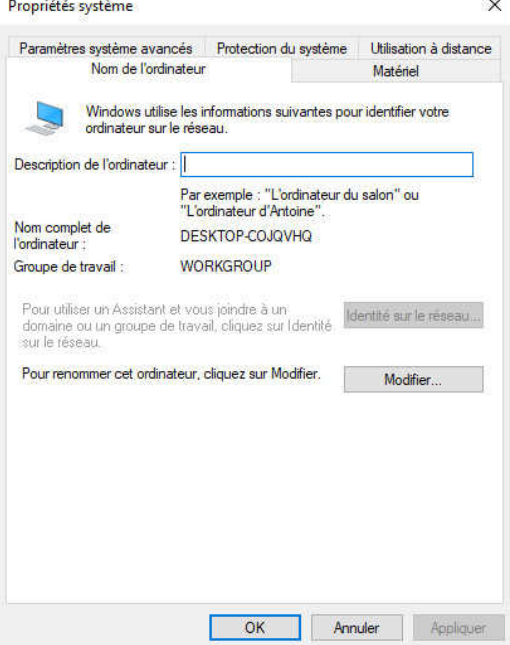